# store.more.secure.

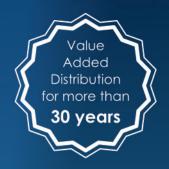

As a value-added distributor for long-term data storage, optical archive and production systems, as well as video surveillance, we offer manufacturer and industry-independent solutions.

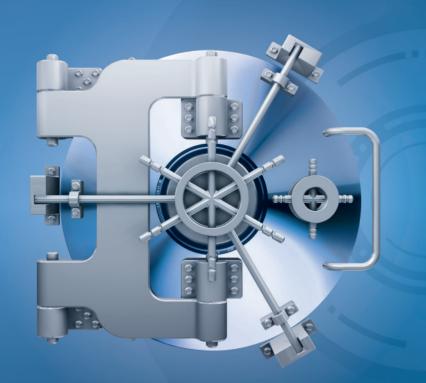

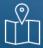

**INCOM Storage GmbH** 

Bachstrasse 32 · 53115 Bonn

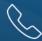

+49 (0) 228 / 97 97 70

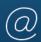

office@incom.de

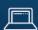

www.incom.de

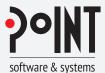

# **PoINT Storage Manager - Migration Edition**File System Migration

The volume of unstructured data is growing at an exponential rate. At the same time rapid technology changes are taking place. As a result data migration is unavoidable. However data migration is always a challenge for the IT Department, especially when file servers are involved. The migration of file servers should run automated and without interruption to the running business.

The software solution PoINT Storage Manager fulfills these requirements by automated migrating file systems from

older file servers or NAS systems to new storage platforms. PoINT Storage Manager can be used exclusively for this file migration activity. Ideally however, the migration should be performed as part of the implementation of a tiered storage concept. A tiered storage concept allows companies to build up a long-term storage architecture which remains open for future developments. PoINT Storage Manager supports the implementation of a tiered storage concept thanks to file based tiering.

## POINT MIGRATION: THE CONCEPT

PoINT Storage Manager uses standard file system interfaces (eg. CIFS) in order to access the files which need to be migrated. PoINT Storage Manager uses "Stubbing" on the new storage system to create a copy of the original file system structure. This is like a Snapshot. The actual data migration takes place in the background.

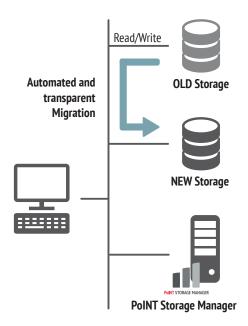

# **Benefits**

- No expensive production down-time
- All the data is available during the migration
- · No application changes needed

### **Features**

- Switch from old to new storage extremely fast
- Immediate access to the new storage
- Automated background migration
- No application changes needed

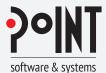

# **PolNT Storage Manager - Migration Edition**File System Migration

### MIGRATION WORKFLOW

The following graphs indicate how the data migration works:

#### STFP 1

The new storage and PoINT Storage Manager are installed and configured on the network. PoINT Storage Manager runs on a Windows server (which can be virtualized).

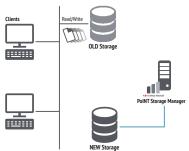

#### STEP 2

PoINT Storage Manager creates a copy of the file system structure on the new storage system. This is extremely fast (like a Snapshot) and immediately afterwards all the network clients can access the file structure on the new storage. No changes to the applications are needed – minimal down-time is required (just for the creation of the file system structure).

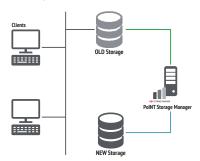

#### STEP 3

The old storage is used in read-only mode and PoINT Storage Manager migrates the files in the background. All client access is via the new storage system. Should a client attempt to access a file that has not yet been migrated then PoINT Storage Manager will transparently deliver the file from the old storage to the client. All new files and changes are stored only on the new storage.

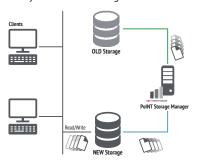

#### STEP 4

The data migration is complete. The old storage can be removed from the network. PoINT Storage Manager can also be removed – or the license can be expanded to support a file tiering solution.

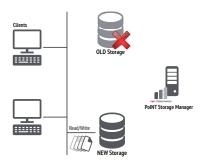

# **Technical Information**

# **Technologies**

- SSD
- HDD
- Optical
- Tape
- Object Storage
- Cloud

## **Storage Systems**

- Appliances
- Autoloader
- DAS (Direct Attached Storage)
- Stand-alone Tape Drives
- Libraries
- NAS (Network Attached Storage)
- SAN (Storage Area Network)

### **System Requirements**

- Windows Server 2012 and 2012 R2 (Standard, Datacenter)
- Windows Server 2008 R2 SP1